# **Communications**

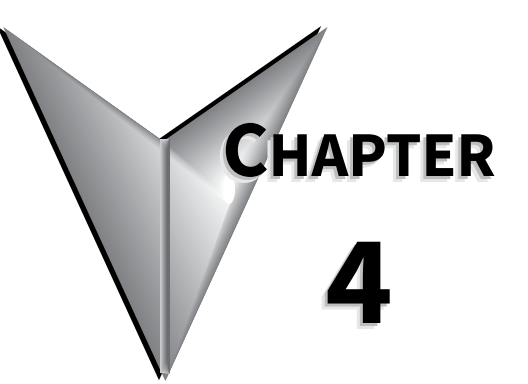

# TABLE OF CONTENTS

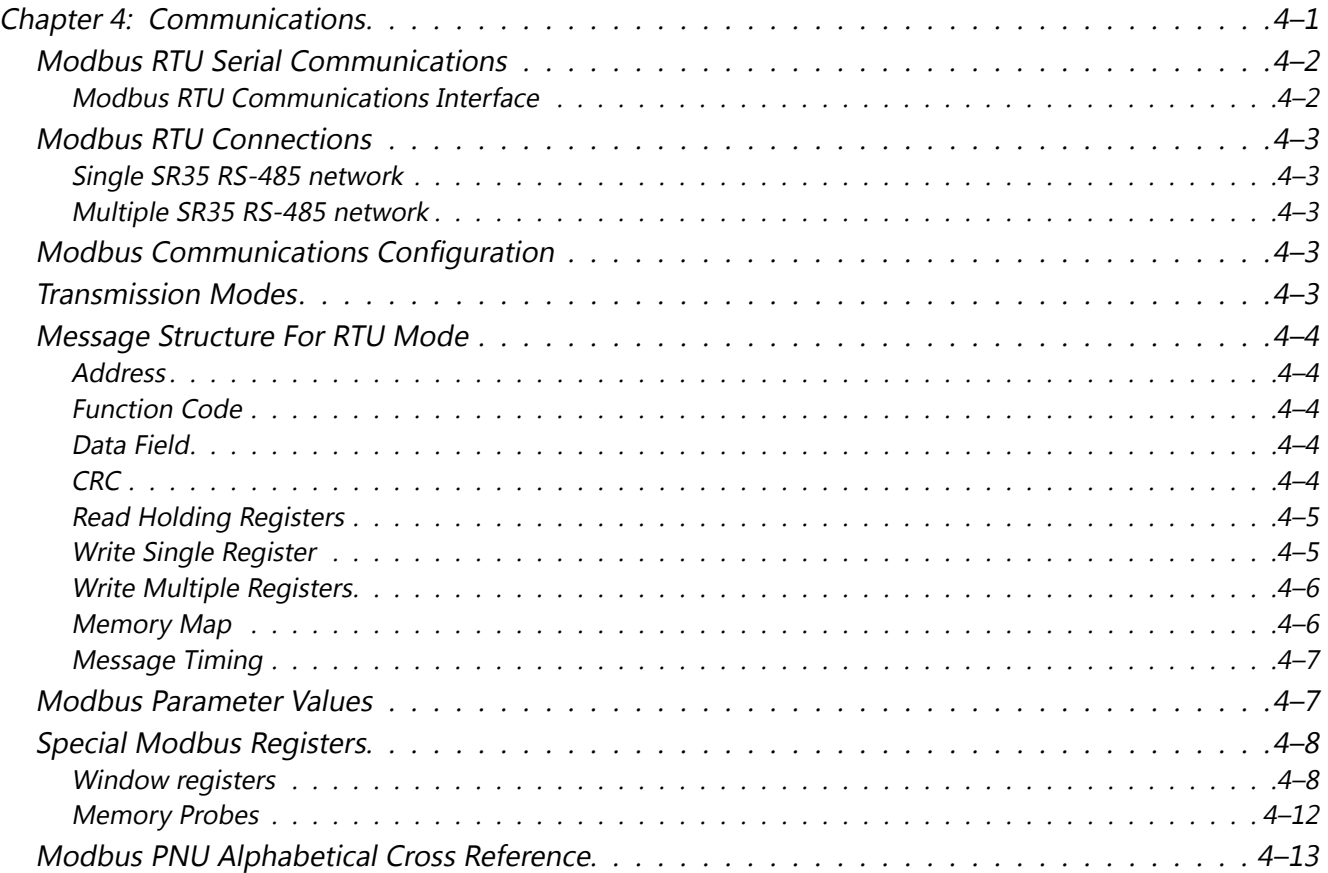

# <span id="page-1-0"></span>**Modbus RTU Serial Communications**

#### *Modbus RTU Communications Interface*

All SR35 soft starters support Modbus RTU as standard. The RS-485 communications are accessible from the RJ45 connector (see below).

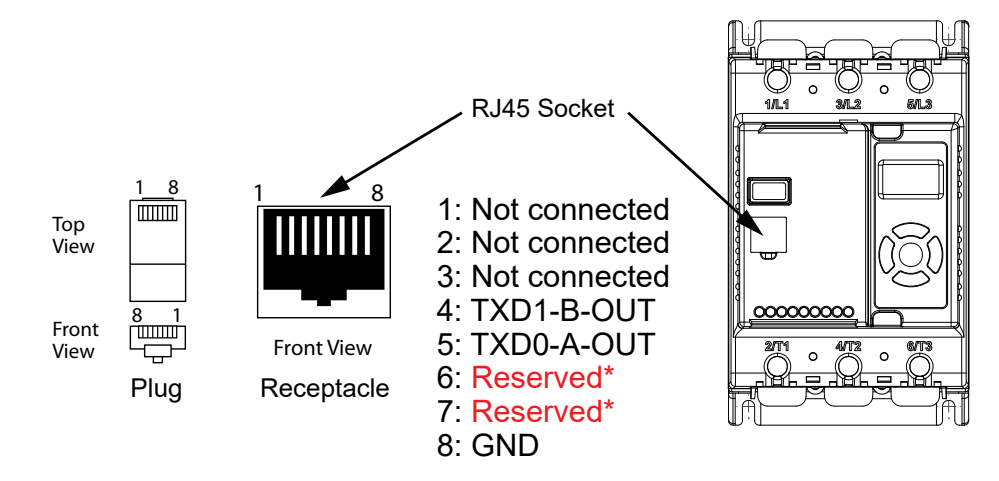

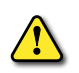

*WARNING: To avoid damage to the unit or to the RS-485 master, do NOT connect to these pins!*

# <span id="page-2-0"></span>**Modbus RTU Connections** *Single SR35 RS-485 network* عصما PLC (Master) *Multiple SR35 RS-485 network* **Terminator** (last unit only)

PLC (Master)

*NOTE: Each SR35 starter must have a unique Modbus station address and all units must share identical parity and baud rate settings*

# **Modbus Communications Configuration**

The Modbus communication settings may be configured from the Device menu:

Device >> Networks >> Modbus Network Settings >> Address (1 – 32)

Device >> Networks >> Modbus Network Settings >> Baud (9600 – 115200)

Device >> Networks >> Modbus Network Settings >> Parity (Odd / Even)

(Data bits  $= 8$ , Stop bits  $= 1$ )

The communication parameters should be set before connecting the Modbus master.

# **Transmission Modes**

ASCII and RTU transmission modes are defined in the Modbus protocol specification. SR35 uses only the RTU mode for the message transmission.

# <span id="page-3-0"></span>**Message Structure For RTU Mode**

The Modbus RTU structure uses a master-slave system for message exchange. In the case of the SR35 system, it allows up to 32 slaves, and one master. Every message begins with the master making a request to a slave, which responds to the master in a defined structure. In both messages (request and answer), the used structure is the same:

• Master (request message):

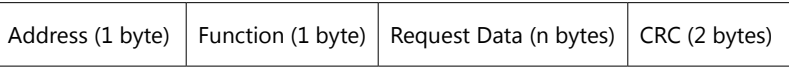

• Slave (response message):

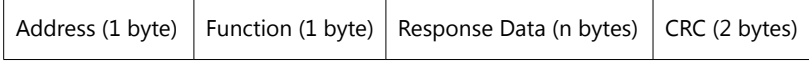

#### *Address*

The master initiates the communication by sending a byte with the address of the destination slave. When responding, the slave also initiates the message with its own address. Broadcast to address 0 (zero) is not supported.

## *Function Code*

This field contains a single byte, where the master specifies the type of service or function requested to the slave (reading, writing, etc.). According to the protocol, each function is used to access a specific type of data.

# *Data Field*

The format and contents of this field depend on the function used and the transmitted value.

# *CRC*

The used method is the CRC-16 (Cyclic Redundancy Check). This field is formed by two bytes; where first the least significant byte is transmitted (CRC-), and then the most significant (CRC+). The CRC calculation form is described in the Modbus RTU protocol specification.

## <span id="page-4-0"></span>**Supported Functions**

Modbus RTU specification defines the functions used to access different types of data.

SR35 parameters are defined as *holding type registers*.

For Modbus RTU/TCP Client devices that use Modicon style addressing, place a 4 as the high digit followed by the Modbus address defined in the parameter mapping table. Note that SR35 Modbus addressing starts at zero; not 1 as some devices do.

SR35 32-bit parameters are High Word/Low Word in Modbus format.

The following services are available:

#### *Read Holding Registers*

Description: reading register blocks of holding register type (block R/W limited to 8 registers).

#### *Function code: 03 example*

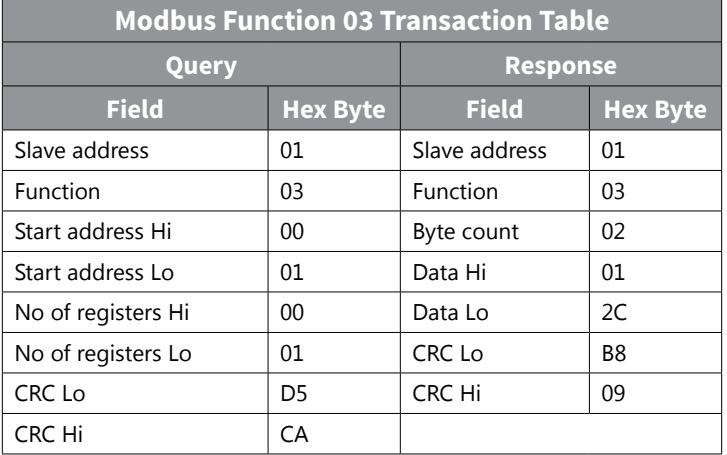

#### *Write Single Register*

Description: writing in a single register of the holding type.

#### *Function code: 06 example*

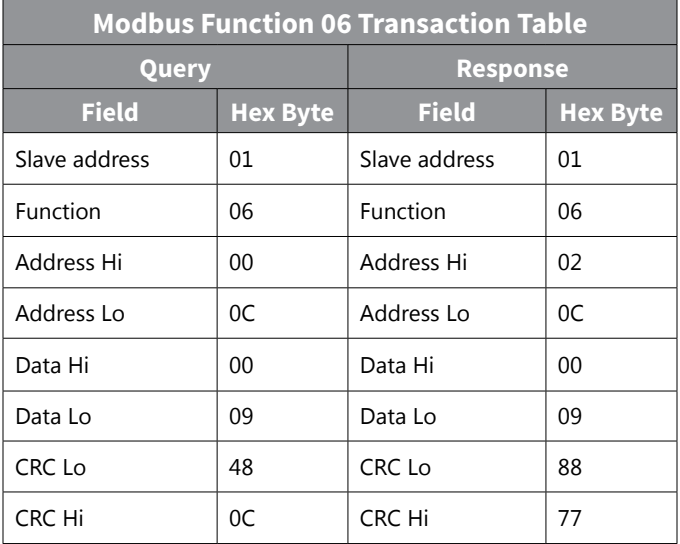

#### <span id="page-5-0"></span>*Write Multiple Registers*

Description: writing register blocks of holding register type (block R/W limited to 8 registers).

#### *Function code: 16 example*

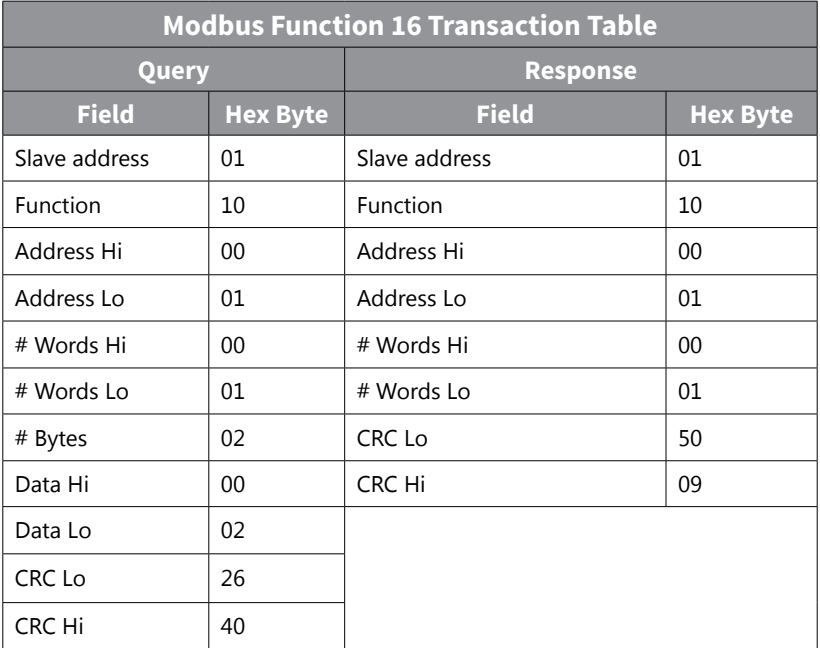

#### *Memory Map*

SR35 Modbus communication is based on reading or writing equipment parameters from or to the holding registers. The data addressing is zero offset, such that the parameter Modbus address corresponds to the register number.

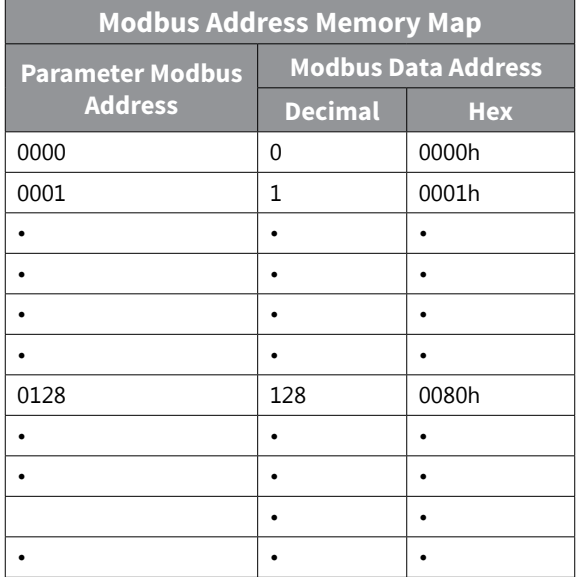

#### <span id="page-6-0"></span>*Message Timing*

In the RTU mode there is no specific start or stop byte that marks the beginning or the end of a message. Indication of when a new message begins or when it ends is achieved by the absence of data transmission for a minimum period of 3.5 times the transmission time of a data byte. Thus, in case a message is transmitted after this minimum time has elapsed; the network elements will assume that the first received character represents the beginning of a new message.

# **Modbus Parameter Values**

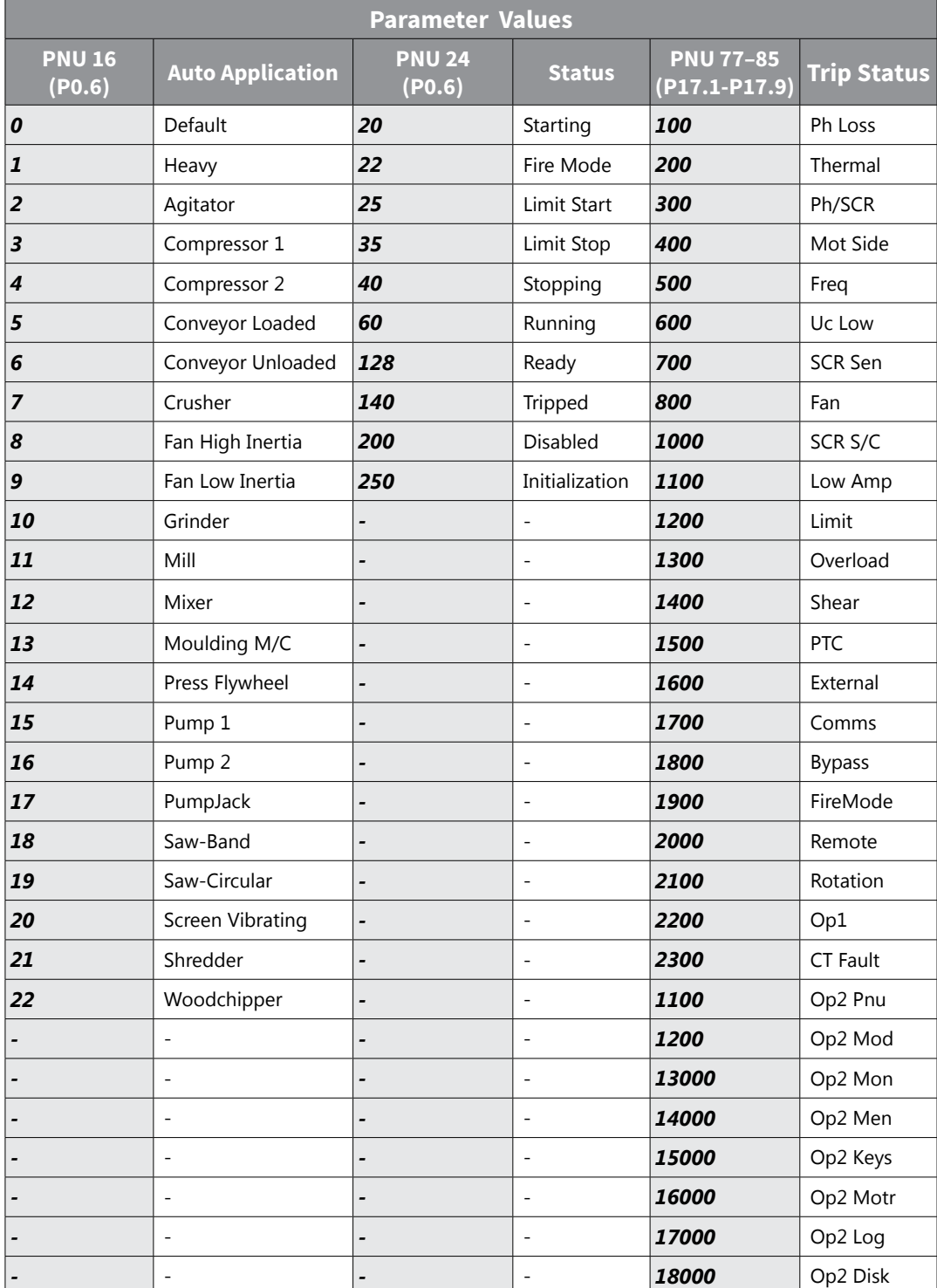

Page 4–7 Stellar® SR35 Series Soft Starter User Manual – 1st Ed, Rev D – 12/15/2023

# <span id="page-7-0"></span>**Special Modbus Registers**

List of special Modbus registers, descriptions, and usage.

#### *Window registers*

There is a section of Modbus registers that can be used for special (user programmable) purposes.

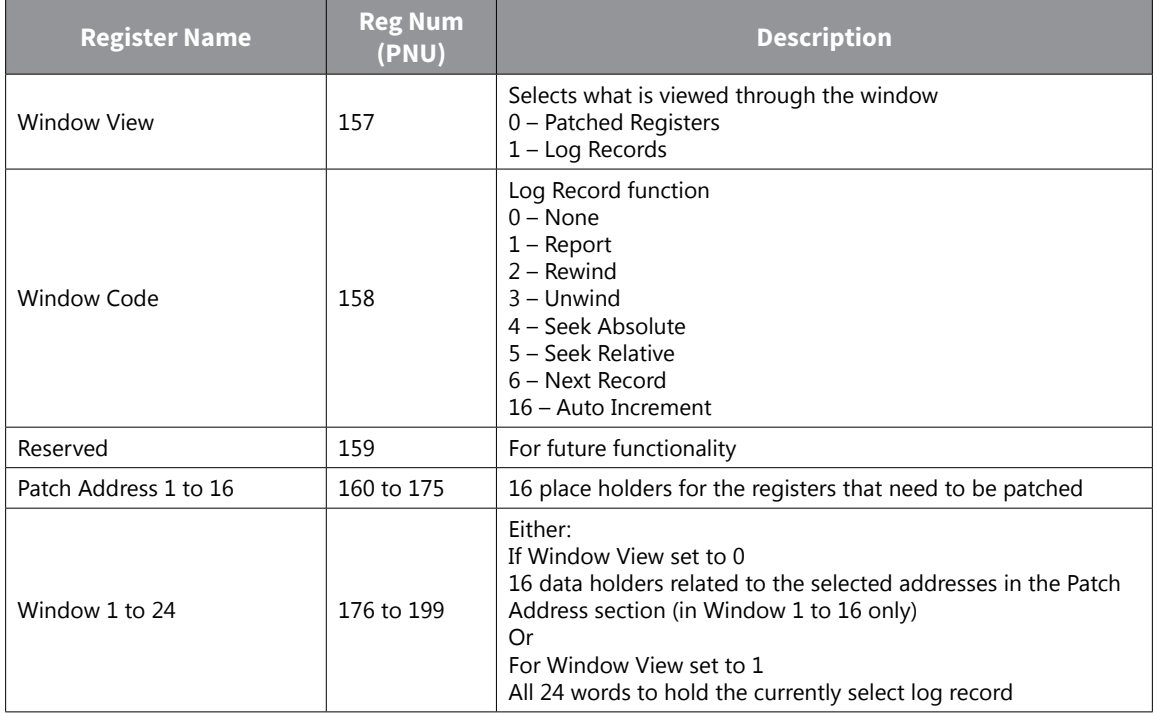

Currently there are two uses for this group of Modbus registers. (1) Register patching and (2) Log record access.

#### *Register patching*

Register patching is enabled when the Window View register (address 157) is set a to Patched Registers (value 0).

It allows the user to patch (re-map) a selection of disparate registers into a contiguous register section or window, so that retrieval of the most requested data can be handled in more efficient single block reads by a host controller (PLC). When the address of a register is placed in the Patch section (addresses 160 to 175) then the corresponding 16 bit WORD(s) in the Window section (addresses 176 to 192) will mirror the data and function of those registers.

For example, if address 24 (Motor State) is set into register 160 (first Patch Address) then the value report at 176 (first Window address) will be the Motor State from then on.

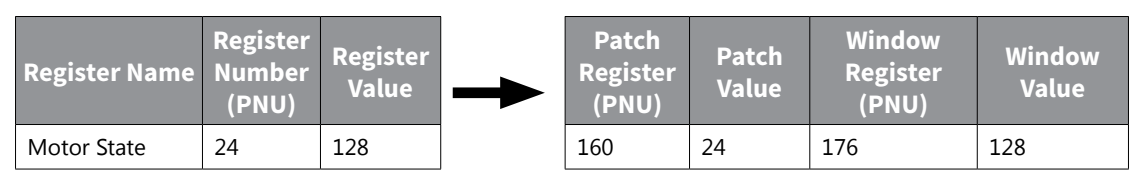

Consideration needs to be given to registers that produce multiple WORD data. For example, address 22 (Unit Amps) produces a 32 bit or 2 WORD datum. To mirror both of those WORDs into the Window both registers 22 and 23 will need to be assigned (side by side) in to the corresponding Patch Address section.

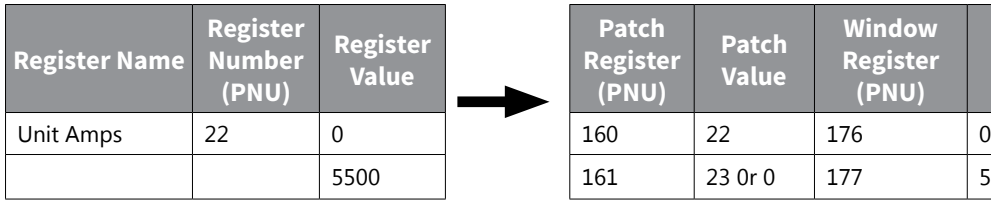

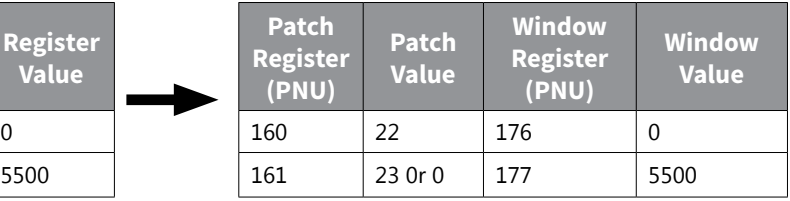

It follows that the entire 16 Aliases can be populated with a mixture of the required data, that can then be queried from (or set to, with writable registers) with a 16 word Modbus transaction frame.

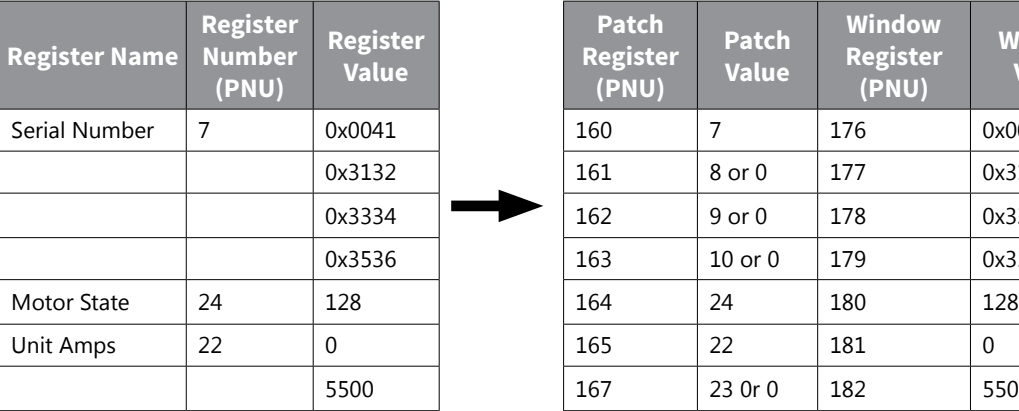

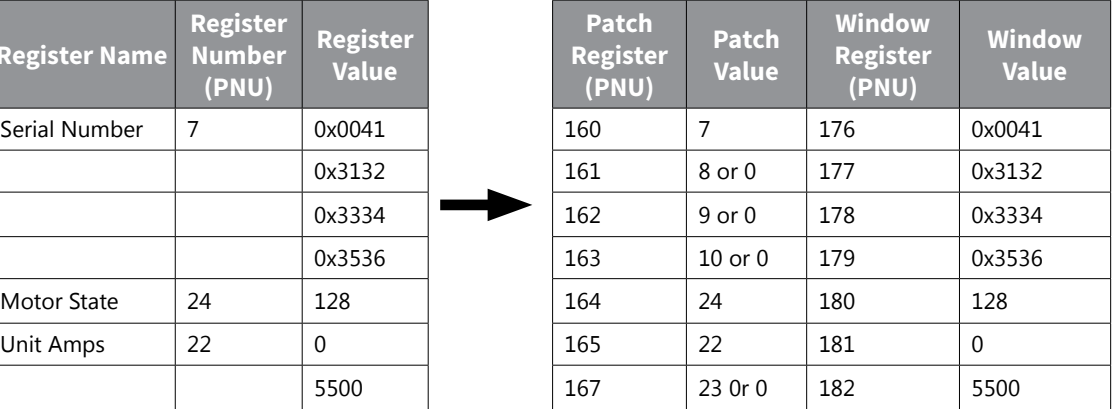

#### *Log record access.*

Log record access is enabled when the Window View register (PNU 157) is set a to Log Records (value 1).

When Log record access is selected these can be accessed by assigning Window Code Register (PNU 158) with a one of the function code values described here.

#### *Report (PNU 158 set to value 1)*

If Window Code is set to 1, the Window registers are filled with information about the first and last record in the event log, in the following arrangement.

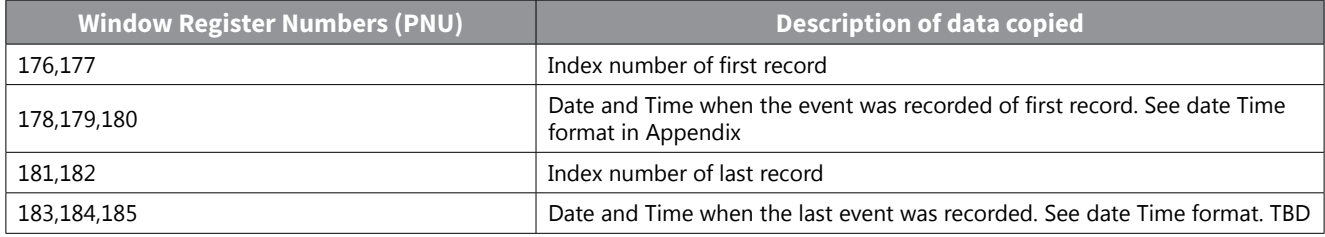

#### *Rewind (2)*

Setting Window Code (PNU 158) to 2 will rewind the log record pointer to the first record. Subsequently when the Next Record is requested the data from the first record will be placed into the Window registers.

#### *Unwind (3)*

Setting Window Code (PNU 158) to 3 will set the log record pointer to the last created record. Subsequently when the Next Record is requested the data from the last record will be placed into the Window registers.

#### *Seek Absolute (4)*

Setting Window Code (PNU 158) to 4 along with setting Window 1 and 2 to the required record pointer will prepare the Next Record request to return the record with that record number.

#### *Seek Relative (5)*

When setting Window Code (PNU 158) to 5, the signed number set into Window 1 and 2 will added to the current pointer so the Next Record request will return the record whose position is offset by that number.

#### *Next Record (6)*

Setting Window Code (PNU 158) to 6 will cause the log record with the position of the current record pointer to be copied into the Window registers (PNU 176 to 199). These will then contain the following information.

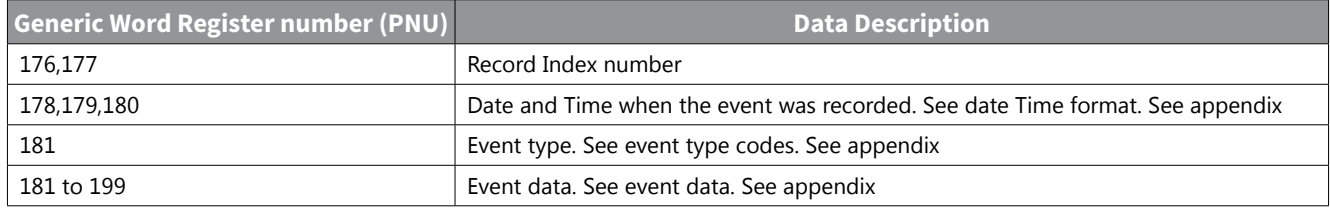

### *Auto Increment (16)*

If this value can be added (OR'ed) in with Next record  $(6 + 16 = 22)$  then each Modbus read of the Window 1 register (PNU 176), with or without a block read of the following 23 registers, will automatically increment the record pointer so that the next read will return information from the next record. This avoids the need to do a Next Record request before each record read. Note that if register Window 1 is read as one Modbus transaction, then subsequent reads of the other higher Window registers will be from the next record. Block reads of all 24 registers are required for Auto Increment to function successfully.

When an event row is requested, following a "Next Record" or "Auto Increment" function, the values recorded for that record are placed in the Window addresses, PNU 176–199 as in the table below.

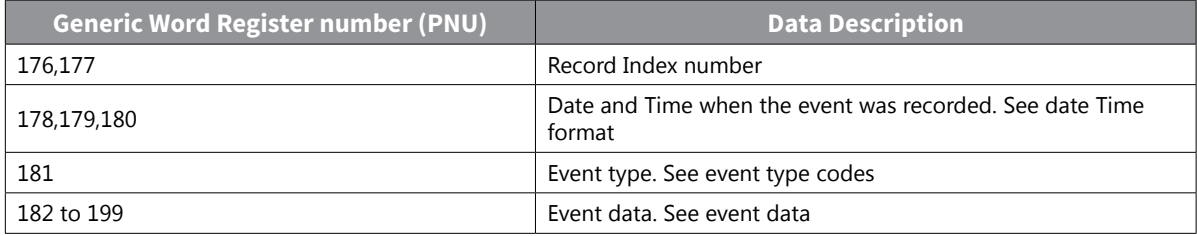

The Date and Time is recorded in three consecutive registers. This is true for Modbus registers Date, Time, Saved Date, Saved Time and the Time stamps shown in the table below:

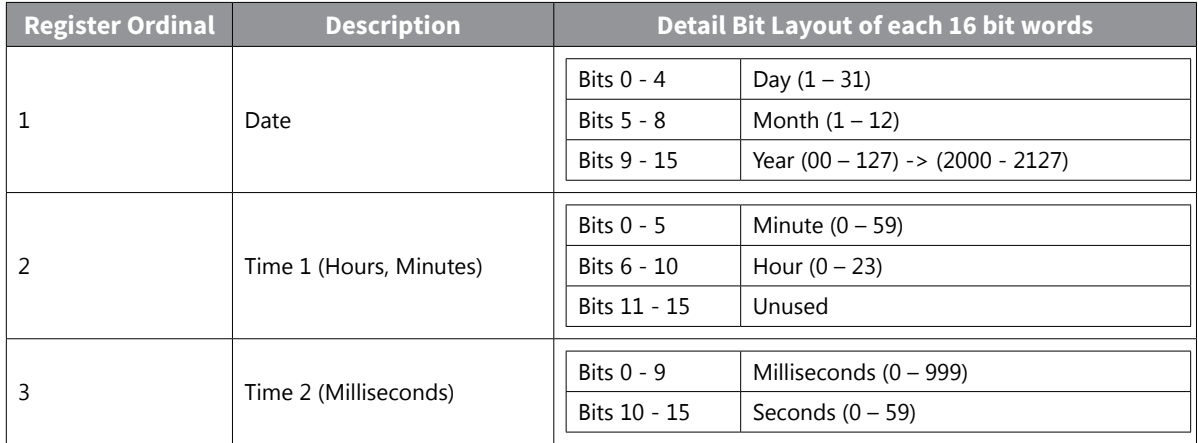

Event Type Codes represent what kind of event the proceeding data represents.

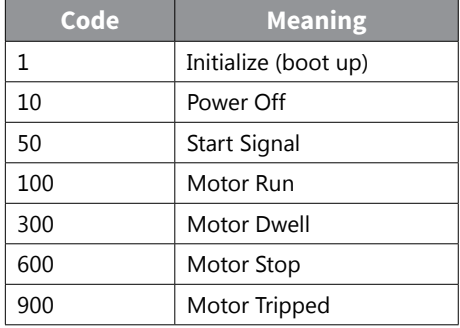

Depending on the event type code the register addresses PNU 182–197 will contain data that is described in the following table.

<span id="page-11-0"></span>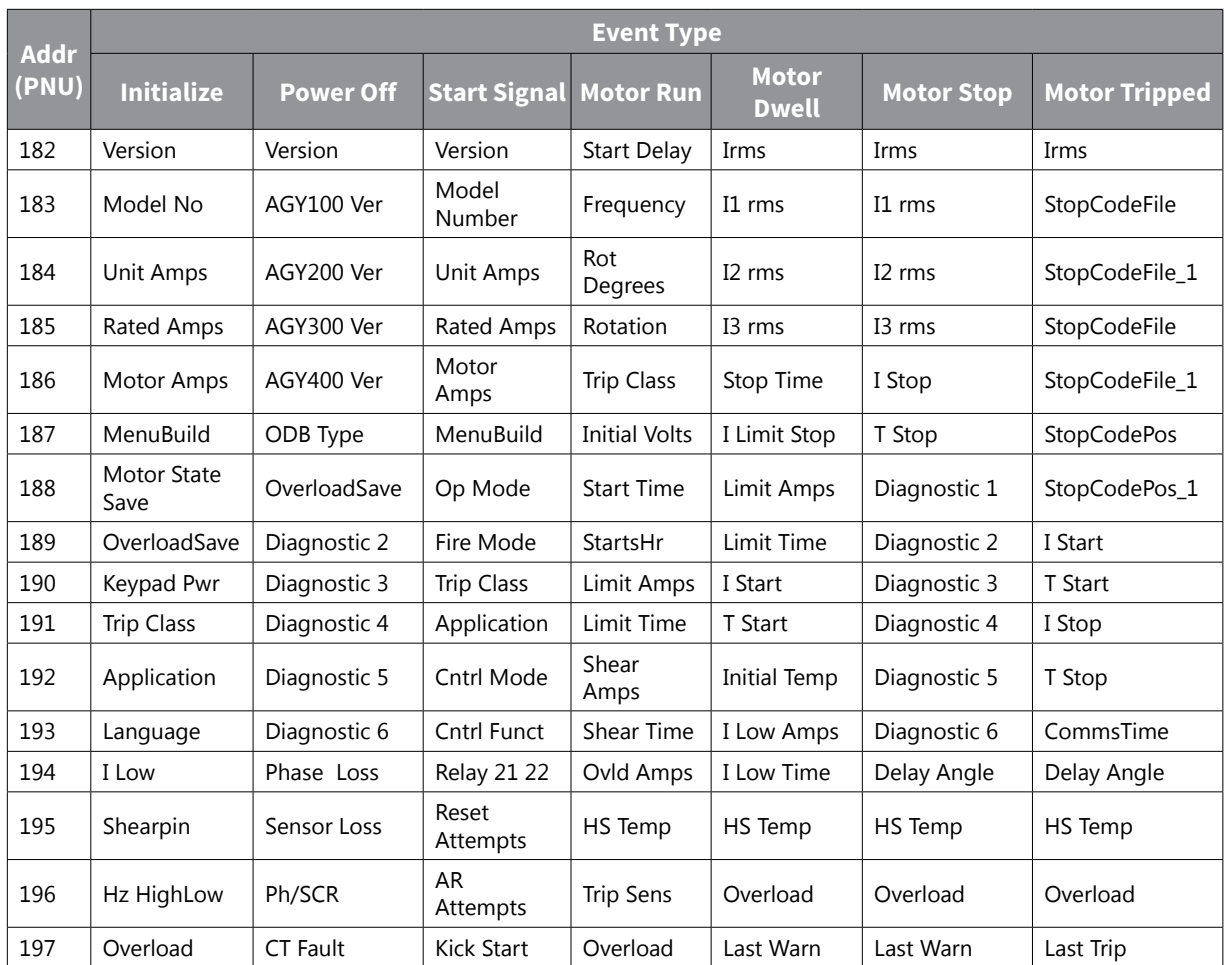

#### *Memory Probes*

Each register WORD is used as two BYTEs. Each byte showing the current amount of available memory for each designation. These are used within the firmware to record and respond to low memory situations in the device operating system. Note that these have a maximum value of 0xff or 255. 0xff could mean a value greater than 0xff, so it works as a soft limit. In normal and stressed operation, it is desirable that these values never reach zero.

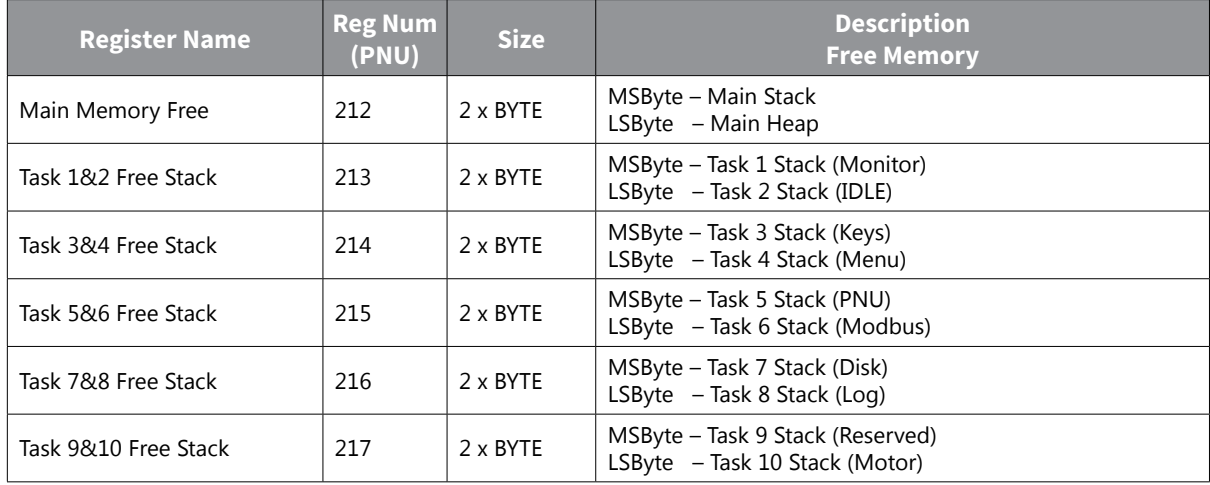

# **Modbus PNU Alphabetical Cross Reference**

<span id="page-12-0"></span>Н

| <b>PNU</b> | <b>Name</b>        | <b>PNU</b>     | <b>Name</b>          | <b>PNU</b> | <b>Name</b>           | <b>PNU</b>     | <b>Name</b>         | <b>PNU</b> | <b>Name</b>         |
|------------|--------------------|----------------|----------------------|------------|-----------------------|----------------|---------------------|------------|---------------------|
| 148        | Address            | 53             | Hz HighLow           | 283        | Operation 1           |                | Reset Delay         | 79         | Trip 2              |
| 48         | AGY100 Ver         | 266            | HzHighLow            | 109        | Operation 2           | 37             | Rotation            | 80         | Trip 3              |
| 103        | AGY200 Ver         | 273            | I Limit              | 293        | Operation10           |                | Rotation            | 81         | Trip 4              |
| 104        | AGY300 Ver         | 59             | I Limit Start        | 285        | Operation2            |                | RX Bytes            | 82         | Trip 5              |
| 153        | AGY400 Ver         | 242            | I Limit Stop         | 286        | Operation3            |                | <b>RX Errors</b>    | 83         | Trip 6              |
| 16         | Application        | 272            | I Low                | 287        | Operation4            |                | <b>RX Frames</b>    | 84         | Trip 7              |
| 297        | <b>AR Attempts</b> | 58             | I Low                | 288        | Operation5            |                | RX TMO Er           | 85         | Trip 8              |
| 296        | AR Delay           | 239            | I Low Amps           | 289        | Operation6            | 33             | Save Log            | 17         | <b>Trip Class</b>   |
| 295        | AR Exceeded        | 241            | I Low Time           | 290        | Operation7            |                | ScrFire             | 261        | Trip Free Time      |
| 294        | AR Pending         | 25             | I rms                | 291        | Operation8            |                | Scroll              | 152        | <b>Trip Sens</b>    |
| 299        | AR Trip Event      | 94             | I Start              | 292        | Operation9            |                | SCRSen              | 229        | <b>TX Bytes</b>     |
| 298        | AR Trip Free       | 96             | I Stop               | 27         | Overload              | 50             | Sensor Loss         | 231        | <b>TX Errors</b>    |
| 258        | Auto Reset         | 41             | I1 rms               | 60         | Overload              | $\overline{z}$ | Serial No           | 230        | <b>TX Frames</b>    |
| 150        | Baud               | 251            | I1 rms               | 274        | Overload              |                | Service No          | 267        | UcLow               |
| 72         | Boot Ver           | 43             | I2 rms               | 218        | Ovld Amps             |                | Shear Amps          | 22         | Unit Amps           |
| 279        | <b>Bypass</b>      | 252            | I2 rms               | 149        | Parity                |                | Shear Time          | 14         | Version             |
| 74         | Cntrl Funct        | 45             | I3 rms               | 160        | Patch Addr 1          | 61             | Shearpin            | 176        | Window 1            |
| 1          | Cntrl Mode         | 253            | I3 rms               | 169        | Patch Addr 10         |                | Shearpin            | 185        | Window 10           |
| 278        | Comms              | 248            | <b>Initial Temp</b>  | 170        | Patch Addr 11         | 6              | <b>Start Delay</b>  | 186        | Window 11           |
| 64         | Comms              | $\overline{2}$ | <b>Initial Volts</b> | 171        | Patch Addr 12         | 4              | <b>Start Time</b>   | 187        | Window 12           |
| 147        | CommsTime          | 250            | Irms                 | 172        | Patch Addr 13         |                | StartsHr            | 188        | Window 13           |
| 280        | Control            | 243            | Keypad Pwr           | 173        | Patch Addr 14         | 5              | Stop Time           | 189        | Window 14           |
| 67         | <b>CT Fault</b>    | 87             | Kick Level           | 174        | Patch Addr 15         |                | StopCodeFile        | 190        | Window 15           |
| 284        | <b>CT Fault</b>    | 89             | Kick Start           | 175        | Patch Addr 16         |                | StopCodeFile_1      | 191        | Window 16           |
| 34         | Date               | 88             | Kick Time            | 161        | Patch Addr 2          |                | StopCodePos         | 192        | Window 17           |
| 151        | DateFormat         | 223            | L1L2L3               | 162        | Patch Addr 3          |                | StopCodePos_1       | 193        | Window 18           |
| 47         | Delay Angle        | 224            | L1L3L2               | 163        | Patch Addr 4          | 95             | T Start             | 194        | Window 19           |
| 212        | Diagnostic 1       | 220            | Language             | 164        | Patch Addr 5          | 97             | T Stop              | 177        | Window <sub>2</sub> |
| 213        | Diagnostic 2       | 69             | Limit Amps           | 165        | Patch Addr 6          | 145            | TempUnit            | 195        | Window 20           |
| 214        | Diagnostic 3       | 236            | Limit Amps           | 166        | Patch Addr 7          | 263            | Thermal             | 196        | Window 21           |
| 215        | Diagnostic 4       | 71             | Limit Time           | 167        | Patch Addr 8          | 35             | Time                | 197        | Window 22           |
| 216        | Diagnostic 5       | 238            | Limit Time           | 168        | Patch Addr 9          | 90             | To USB              | 198        | Window 23           |
| 217        | Diagnostic 6       | 86             | MenuBuild            | 51         | Ph/SCR                | 98             | <b>Total Events</b> | 199        | Window 24           |
| 146        | Disp Time          | 119            | Modbus Enable        | 265        | Ph/SCR                | 204            | <b>Total Runs</b>   | 178        | Window 3            |
| 277        | External           | 121            | Modbus Reset         | 49         | Phase Loss            | 221            | <b>Total Starts</b> | 179        | Window 4            |
| 31         | Factory Rst        | 120            | Modbus Start         | 262        | Phase Loss            | 206            | <b>Total Stops</b>  | 180        | Window 5            |
| 269        | Fan                | 11             | Model No             | 20         | Rated Amps            | 210            | <b>Total Trips</b>  | 181        | Window 6            |
| 143        | Fire Mode          | 18             | Motor Amps           | 300        | <b>Relay 13 14</b>    | 106            | Total Uc On         | 182        | Window 7            |
| 30         | Frequency          | 24             | Motor State          | 154        | <b>Relay 21 22</b>    | 202            | Total Us Off        | 183        | Window 8            |
| 91         | From USB           | 159            | ODB Type             | 66         | Remote                | 200            | Total Us On         | 184        | Window 9            |
| 39         | HS Temp            | 75             | Op Mode              | 281        | Remote (AR)           | 77             | Trip 0              | 158        | Window Code         |
| 40         | HS Temp            | 68             | Operation 1          |            | <b>Reset Attempts</b> | 78             | Trip 1              | 157        | Window View         |

Page 4–13 Stellar® SR35 Series Soft Starter User Manual – 1st Ed, Rev D – 12/15/2023